## **3 Comparação entre os Métodos**

Foram considerados dois modelos para a precificação da opção *flex fuel*: árvore quadrinomial e simulação com fluxos de caixa dinâmicos. Os dois modelos serão testados nesse capítulo através de um exemplo hipotético de valoração do gasto com combustível do carro *flex fuel*. Esse exemplo será resolvido segundo o modelo de árvore de decisão quadrinomial e posteriormente o mesmo exemplo hipotético será solucionado segundo o modelo de simulações com fluxos de caixa dinâmicos.

O exemplo hipotético de um automóvel *flex fuel*, que pode ser abastecido com álcool e gasolina em qualquer proporção entre eles, tem as seguintes características:

- Capacidade do tanque do automóvel *flex fuel*: 40 litros
- Eficiência do álcool: 70%
- Consumo mensal gasolina: 2,5 tanques
- Volatilidade mensal do preço da gasolina: 1,34%
- Volatilidade mensal do preço do álcool: 2,61%
- Correlação entre álcool e gasolina: 0,5999
- Taxa livre de risco: 0,55% a.m.
- Períodos: 10 meses
- Preço inicial da gasolina: R\$2,50
- Preço inicial do álcool: R\$1,75

É importante ressaltar que o consumidor é indiferente ao consumo de álcool ou gasolina no tempo inicial, pois assumimos de forma conservadora, que os preços iniciais dos dois combustíveis nesse exemplo são equivalentes, respeitando a eficiência de 70% do álcool em relação à gasolina, como pode ser visto a seguir:

> • Gasto com gasolina: quantidade de tanques de gasolina consumidos em um mês x capacidade do tanque em litros x preço da

gasolina/litro. Assim, o gasto mensal com gasolina é de R\$250 (2,5  $x 40 x R$2,50 = R$250.$ 

• Gasto com álcool: (quantidade de tanques de gasolina consumidos em um mês/eficiência do álcool) x capacidade do tanque em litros x preço da gasolina/litro. Assim, o gasto mensal com álcool é de R\$250 ( $[2,5/0,7]$  x 40 x R\$1,75 = R\$250).

Espera-se encontrar resultados equivalentes para as duas soluções (árvore quadrinomial e simulação com fluxos dinâmicos), fortalecendo o uso do modelo de simulação com fluxos dinâmicos visto sua simplicidade para a resolução do problema.

## **3.1. Modelo da Árvore Quadrinomial**

Para calcular as probabilidades neutras ao risco serão usados o crescimento mensal dos preços do álcool (*gal*), o crescimento mensal dos preços da gasolina (*ggas*) e as volatilidades de cada combustível do exemplo hipotético. Substituindo os valores nas fórmulas de  $V_{gas}$  e  $V_{ab}$ , vistas na seção 2.2.3, tem-se:

$$
v_{\rm gas} = \frac{0,55\% - (1,34\%)^2}{2} = 0,54\%
$$

$$
v_{al} = \frac{0.55\% - (2.61\%)^2}{2} = 0.52\%
$$

Substituindo o valor do exemplo hipotético nas fórmulas de probabilidades neutras ao risco vistas na seção 2.2.3, tem-se:

$$
Pu_{gas}u_{al} = \frac{1}{4} \times \left[1 + \left(\frac{0.52\%}{2.61\%} + \frac{0.54\%}{1.34\%}\right) \times 1^{\frac{1}{2}} + 0.5999\right] = 0.550331
$$
  

$$
Pu_{gas}d_{al} = \frac{1}{4} \times \left[1 + \left(\frac{0.52\%}{2.61\%} - \frac{0.54\%}{1.34\%}\right) \times 1^{\frac{1}{2}} - 0.5999\right] = 0.048508
$$

$$
Pd_{gas}u_{al} = \frac{1}{4} \times \left[1 - \left(\frac{0,52\%}{2,61\%} - \frac{0,54\%}{1,34\%}\right) \times 1^{\frac{1}{2}} - 0,5999\right] = 0,151542
$$
  

$$
Pd_{gas}d_{al} = \frac{1}{4} \times \left[1 - \left(\frac{0,52\%}{2,61\%} + \frac{0,54\%}{1,34\%}\right) \times 1^{\frac{1}{2}} + 0,5999\right] = 0,249619
$$

De forma resumida tem-se a probabilidade neutra ao risco na Tabela II:

| $Pu_{gas}$ $u_{al}$            | 0,550331 |
|--------------------------------|----------|
| $Pu_{\text{gas}}d_{al}$        | 0,048508 |
| $Pd_{\text{gas}}u_{al}$        | 0,151542 |
| $Pd_{\text{gas}}d_{\text{al}}$ | 0,249619 |

 $\overline{a}$ 

Tabela II – Probabilidade Neutra ao Risco

Para a resolução do problema com árvores de decisão foi desenvolvido uma macro utilizando programação em Visual Basic no Excel, mostrada com mais detalhes no anexo I, que calcula o valor para cada ramificação da árvore através do método recursivo<sup>8</sup>, levando em consideração as probabilidades neutras ao risco. Posteriormente, o programa calcula o valor presente de cada ramificação da árvore, descontando o fluxo à taxa livre de risco. Depois, é feito o somatório do valor presente de cada ramo, para todos os caminhos da árvore de decisão. Ao final, o programa escolhe aquele somatório mais eficiente. No caso em questão é escolhido o VPL de menor valor, pois o problema hipotético do carro *flex fuel* trata de custo de combustível e quanto menor for o custo mais eficiente o resultado será para o consumidor.

Uma importante vantagem desse modelo para a solução do gasto com o carro *flex fuel* é o tempo levado para realizar os cálculos. Como o programa armazena apenas a solução de cada caminho possível da árvore de decisão, e não a árvore completa, é possível realizar diversas simulações com uma velocidade alta.

<sup>8</sup> Para maiores informações sobre método recursivo ver: Szwarcfiter J., Markenzon, L. Estruturas de Dados e Seus Algoritmos. Ed LTC: Rio de Janeiro, 1994. p. 4-7.

Como input do programa tem-se:

- Volatilidade do álcool
- Volatilidade da gasolina
- Correlação entre álcool e gasolina
- Taxa livre de risco
- Preço inicial do álcool
- Preço inicial da gasolina

Assim, com o uso da árvore quadrinomial, assumindo que é possível escolher a cada mês o combustível mais barato para o cliente, sem desconsiderar a menor eficiência do álcool, foram imputados todos os valores do exemplo hipotético no programa. Como resultado, tem-se o valor presente mais eficiente do total de gastos com combustível durante 10 meses: R\$ 2.703. Além disso, uma análise de sensibilidade em relação às volatilidades do álcool e da gasolina mostra que o custo diminui a medida que a volatilidade aumenta, como era de se esperar. A

Figura **X** mostra o custo com combustível a medida que varia a volatilidade da gasolina de 1% a 5%, para diversos níveis de volatilidade do álcool.

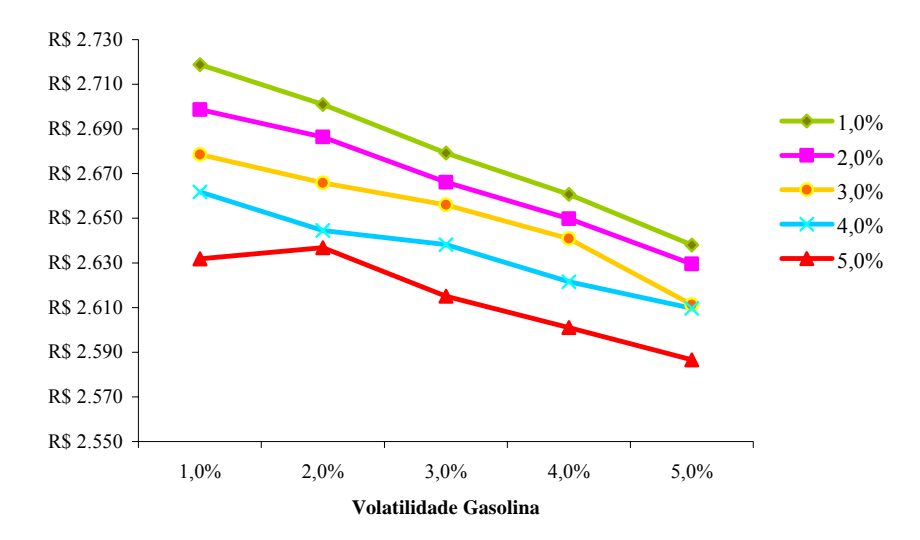

52

## **3.2. Modelo de Simulação com Fluxos de Caixa Dinâmicos**

Com o método de simulação, em primeiro lugar é feito o fluxo de caixa tradicional para 10 meses considerando somente a possibilidade de abastecer com gasolina. Posteriormente, é feito outro fluxo de caixa, também com 10 meses, mas dessa vez considerando apenas a possibilidade de abastecer com álcool.

Em seguida, os dois fluxos de caixa tradicionais são convertidos para fluxos de caixa dinâmicos, em que assumimos que os preços do álcool e da gasolina seguem um processo de difusão de acordo com um Movimento Geométrico Browniano na seguinte forma:

Gasolina:  $dG = \mu_c G dt + \sigma_c G dz_c$ 

 $\text{Áleool:}$   $dA = \mu_A A dt + \sigma_A A dz_A$ 

onde *dG* e *dA* representam respectivamente as variações nos preços da gasolina e do álcool num espaço de tempo *dt*,

 $\mu_A$  e  $\mu_G$  são respectivamente a taxa de crescimento do preço da gasolina e do alcool

*σA* e *σG* são as volatilidades dos preço da gasolina e do álcool e  $dz_G = \varepsilon_G \sqrt{dt}$  e  $dz_A = \varepsilon_A \sqrt{dt}$  onde são respectivamente o processo de Wiener da gasolina e do álcool

Assim, é feito o preço do combustível no período *t*+1, em cada fluxo, como sendo igual ao preço do período *t* multiplicado pela exponencial de uma normal com média  $v (v = r - \frac{(\sigma)^2}{2})$  $v = r - \frac{(\sigma)}{2}$ , onde *r* = taxa de juros livre de risco) e variância

igual à volatilidade estimada do preço do combustível.

Preço Gasolina:  $P_{gas_{r+1}} = P_{gas_r} \exp\left\{RiskNormal(v_{gas}; \sigma_{gas})\right\}$ 

Preço Álcool:  $P_{a_{t+1}} = P_{a_{t}} \exp\{RiskNormal(v_{a_i}; \sigma_{a_i})\}$ 

No exemplo em questão, *vgas* = 0,54%, *val* = 0,52%, *σgas* = 1,34% e *σal* = 2,61%. Passamos a ter dois fluxos: fluxo dinâmico somente álcool e fluxo dinâmico somente gasolina.

Por fim, assumimos que o rendimento do tanque do automóvel *flex fuel* é equivalente ao rendimento do automóvel movido a gasolina, quando esse combustível é escolhido. O mesmo ocorre para o álcool, ou seja, o carro *flex fuel*  possui o rendimento do carro à álcool quando este combustível é escolhido.

Assim, é feito um terceiro fluxo de caixa, também dinâmico, em que este escolhe o melhor resultado em cada período entre os dois fluxos dinâmicos: somente álcool e somente gasolina. Esse terceiro fluxo pode ser chamado de fluxo dinâmico álcool e gasolina, respeitando a fórmula a seguir:

$$
\sum_{i=1}^{10} \frac{\min(\text{preço álcool}_i; \text{preço gasolina}_i)}{(1+k)^i}
$$

Após 10.000 interações de Monte Carlo realizada no programa computacional @Risk, calcula-se o valor presente de cada fluxo de caixa dinâmico. Dessa forma, o valor presente do total de gastos durante 10 meses com combustível, usando o método de simulação, é :

$$
\sum_{i=1}^{10} \frac{\min(\text{preço álcool}_i; \text{preço gasolina}_i)}{(1+k)^i} = \text{R\$2.685}
$$

## **3.3. Comparação dos Modelos**

Como vimos anteriormente, segundo o modelo de árvore de decisão tem-se o valor de R\$ 2.703 para o gasto de combustível em 10 meses com o carro *flex fuel*, e de acordo com o modelo de simulação com fluxos dinâmicos, o custo com combustível é de R\$ 2.685. Assim, a diferença entre os dois modelos é menor que 0,7%.

Foram testados diversos casos com a árvore quadrinomial e com o modelo de simulação do fluxos de caixa dinâmicos com 1.000 interações de Monte Carlo através do programa computacional @Risk. As variáveis de volatilidade do preço do álcool e volatilidade do preço da gasolina foram alteradas formando 25 combinações diferentes, enquanto todas as demais variáveis do modelo foram fixadas como segue:

- Capacidade do tanque do automóvel *flex fuel*: 40 litros
- Eficiência do álcool: 70%
- Consumo mensal gasolina: 2,5 tanques
- Taxa livre de risco: 0,55% a.m.
- Períodos: 10 meses
- Preço inicial do álcool =  $R$1,75$
- Preço inicial da gasolina  $=$  R\$2,50

Na Tabela III são apresentados todos os resultados dos testes para as 25 combinações de volatilidade do álcool e da gasolina segundo o método de árvore de decisão quadrinomial.

| Árvore                       |      | <b>Volatilidade Álcool</b> |           |           |           |           |
|------------------------------|------|----------------------------|-----------|-----------|-----------|-----------|
|                              |      | 1,0%                       | 2,0%      | 3,0%      | 4,0%      | 5,0%      |
|                              | 1,0% | R\$ 2.733                  | R\$ 2.714 | R\$ 2.693 | R\$ 2.670 | R\$ 2.648 |
| Volatilidade<br>ā<br>S<br>ပိ | 2,0% | R\$ 2.733                  | R\$ 2.715 | R\$ 2.693 | R\$ 2.678 | R\$ 2.657 |
|                              | 3.0% | R\$ 2.693                  | R\$ 2.697 | R\$ 2.698 | R\$ 2.680 | R\$ 2.661 |
|                              | 4,0% | R\$ 2.670                  | R\$ 2.697 | R\$ 2.680 | R\$ 2.680 | R\$ 2.662 |
|                              | 5,0% | R\$ 2.648                  | R\$ 2.657 | R\$ 2.661 | R\$ 2.662 | R\$ 2.663 |

Tabela III – VP do Custo com Combustível usando Árvore Quadrinomial

| Simulação                |      | <b>Volatilidade Álcool</b> |           |           |           |           |
|--------------------------|------|----------------------------|-----------|-----------|-----------|-----------|
|                          |      | 1,0%                       | 2,0%      | 3.0%      | 4,0%      | 5,0%      |
|                          | 1,0% | R\$ 2.719                  | R\$ 2.699 | R\$ 2.679 | R\$ 2.662 | R\$ 2.632 |
| Volatilidade<br>Gasolina | 2,0% | R\$ 2.701                  | R\$ 2.686 | R\$ 2.666 | R\$ 2.645 | R\$ 2.637 |
|                          | 3.0% | R\$ 2.679                  | R\$ 2.666 | R\$ 2.656 | R\$ 2.638 | R\$ 2.615 |
|                          | 4,0% | R\$ 2.661                  | R\$ 2.650 | R\$ 2.641 | R\$ 2.622 | R\$ 2.601 |
|                          | 5,0% | R\$ 2.638                  | R\$ 2.630 | R\$ 2.611 | R\$ 2.610 | R\$ 2.587 |

Tabela IV – VP do Custo com Combustível usando Simulação

Como visto na Tabela III e na Tabela IV, o exemplo hipotético apresentado neste capítulo foi repetido diversas vezes, e para todos os casos analisados o valor percentual referente à diferença entre os dois modelos ficou muito baixo, como mostrado na Tabela V.

| %                                  |      | <b>Volatilidade Alcool</b> |         |         |         |         |  |
|------------------------------------|------|----------------------------|---------|---------|---------|---------|--|
|                                    |      | 1,0%                       | 2,0%    | 3,0%    | 4,0%    | 5,0%    |  |
|                                    | 1,0% | $-0,5%$                    | $-0,6%$ | $-0,5%$ | $-0,3%$ | $-0,6%$ |  |
| Volatilidade<br><u>ក្ត</u><br>soli | 2,0% | $-1,2%$                    | $-1,1%$ | $-1,0%$ | $-1,2%$ | $-0,8%$ |  |
|                                    | 3,0% | $-0,5%$                    | $-1,1%$ | $-1,5%$ | $-1,5%$ | $-1,7%$ |  |
| ÖÖ                                 | 4,0% | $-0,4%$                    | $-1,7%$ | $-1,4%$ | $-2,2%$ | $-2,3%$ |  |
|                                    | 5,0% | $-0,4%$                    | $-1,0%$ | $-1,9%$ | $-2,0%$ | $-2,9%$ |  |

Tabela V – VP do Custo com Combustível: Árvore Quadrinomial x Simulação

Quanto maior for o número de interações de Monte Carlo, menor será a diferença entre os dois modelos, pois com isso aumenta-se a precisão do resultado do método por simulação de fluxos de caixa dinâmicos. Por exemplo, se ao invés de 1.000 interações fizermos 10.000 interações, o valor resultante para o cenário volatilidade do álcool 5,0% e volatilidade da gasolina 5,0% passa de R\$ 2.663 para R\$ 2.587 e a diferença percentual entre os dois modelos cai de -2,9% para - 2,7%. Assim, pode ser visto que a diferença encontrada entre o modelo quadrinomial e o modelo de fluxos de caixa dinâmicos é significativamente pequena. Contudo, a diferença entre os dois modelos tende a aumentar quando, tanto a volatilidade do álcool como a volatilidade da gasolina são altas.

No modelo quadrinomial o número de ramificações da árvore de decisão cresce exponencialmente, segundo a equação:  $N = 4<sup>t</sup>$ , onde  $N =$  número de nós de decisão na árvore quadrinomial e *t* = número de períodos da árvore quadrinomial. No exemplo hipotético desse capítulo, para encontrar o gasto com combustível do carro *flex fuel* são necessários 1.048.576 nós de decisão para construir a árvore quadrinomial completa. Considerando um caso mais amplo para o carro *flex fuel*, utilizar um período de 10 meses é pouco para a análise, sendo necessário 10 anos, ou seja, 120 meses, para uma análise consistente do produto. Nesse caso é preciso construir uma árvore quadrinomial com 4120 nós de decisão, o que tomaria um tempo considerável.

Devido à pequena diferença demonstrada nesse capítulo, entre o valor presente dos gastos com combustível durante 10 meses no carro *flex fuel*, resultante dos métodos de simulação de fluxos de caixa dinâmicos e da árvore quadrinomial, e considerando a simplicidade do modelo de simulação com fluxos de caixa dinâmicos frente a árvore quadrinomial, a valoração do carro *flex fuel* será feita através do modelo de simulação de fluxos de caixa dinâmicos.